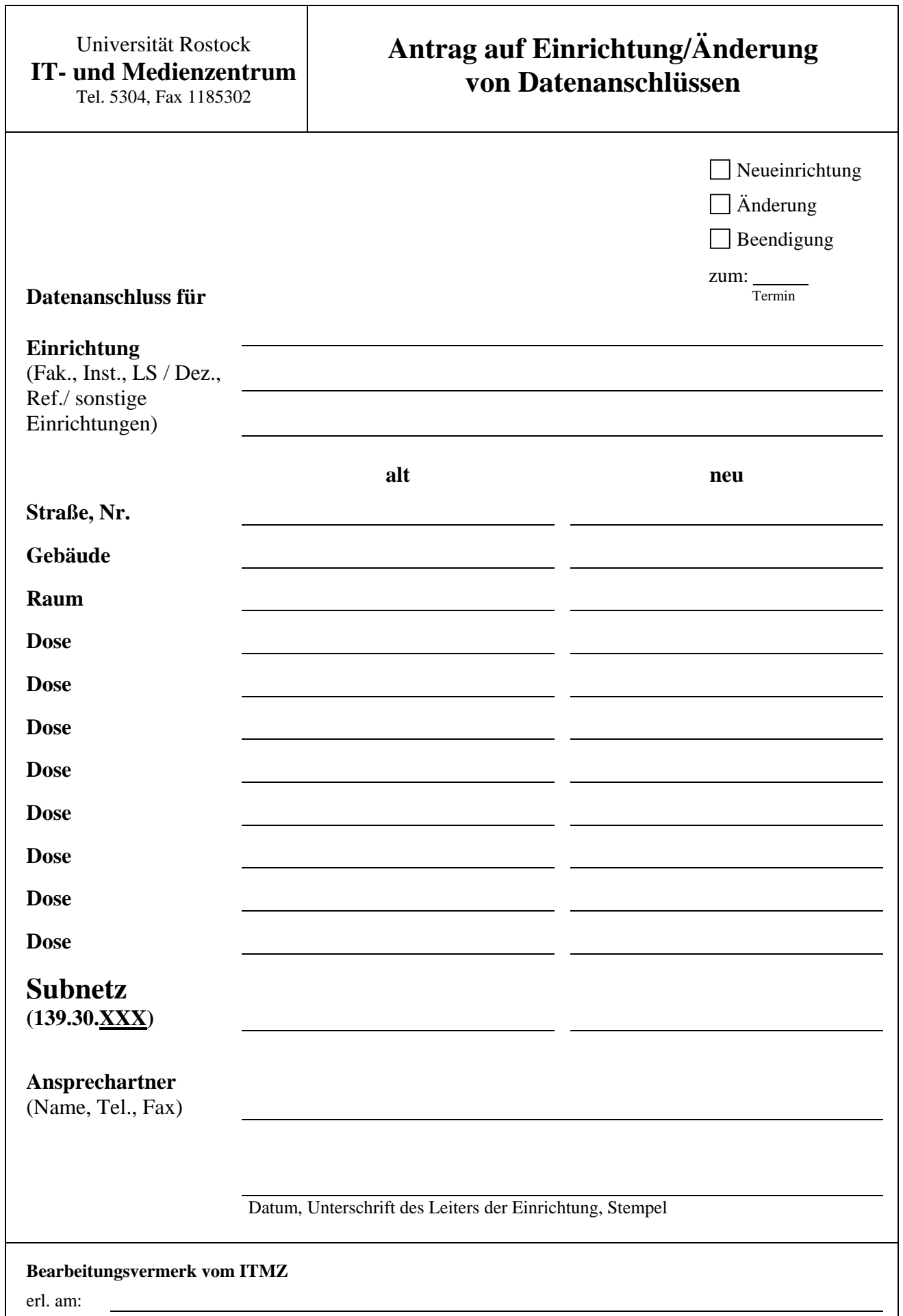

Stand Februar 2011